<<AutoCAD >>

<<AutoCAD >>

- 13 ISBN 9787811240337
- 10 ISBN 7811240335

出版时间:2008-1

出版时间:7-81124

页数:227

PDF

更多资源请访问:http://www.tushu007.com

, tushu007.com

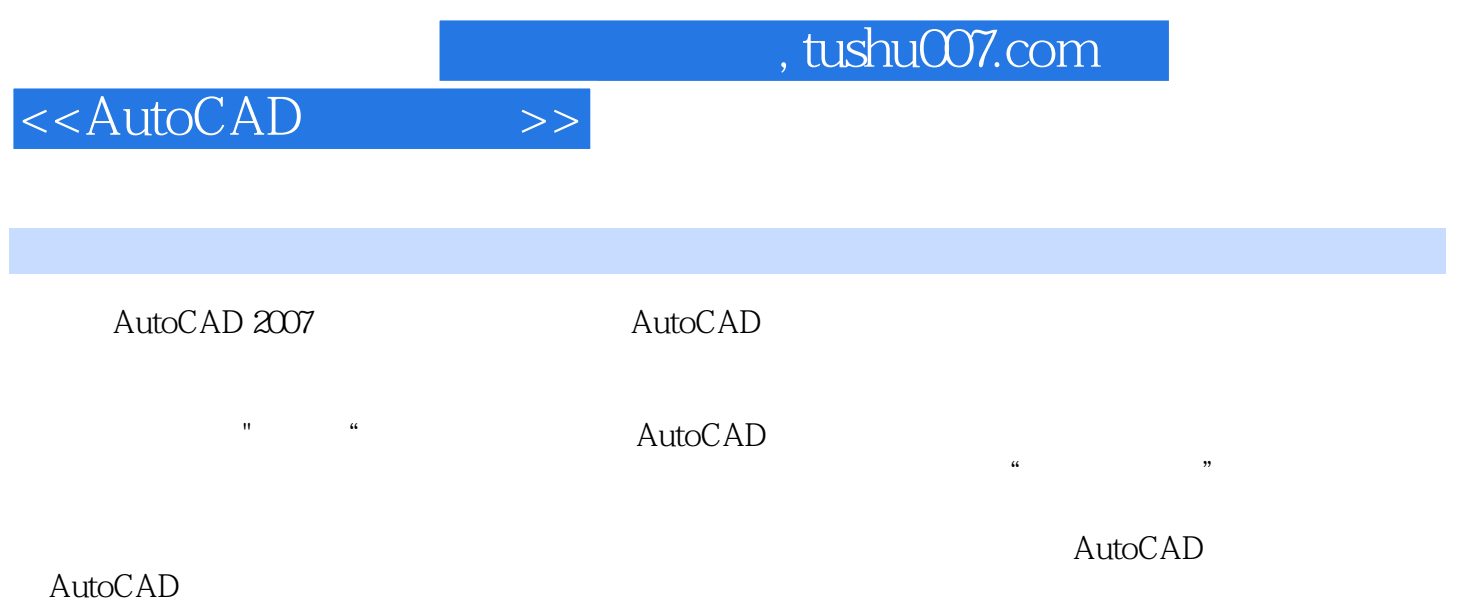

## <<AutoCAD >>

## $,$  tushu007.com

1 AutoCAD 2 2  $3$  $4$ 

 $5$  $6$ 

 $\Omega$ 

 $\gamma$  $8$  $9$  $10$ 

 $A$  B

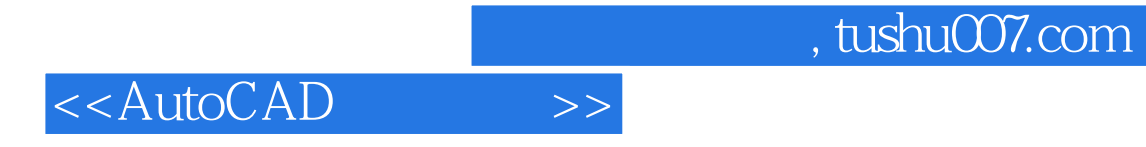

本站所提供下载的PDF图书仅提供预览和简介,请支持正版图书。

更多资源请访问:http://www.tushu007.com